daabadaabadaaha **The Continuation of the Continues of the Continues of the Continues of the Continues of the Continues of the Co** The rulerbox package Yuchang YANG (杨宇昌)<sup>†</sup> April  $18^{th}$ , 2019 ver. 1.01 

## **1 Introduction**

rulerbox is an independent LAT<sub>E</sub>X package providing macro \rulerbox, which draws rulers along edges of an object, in the following style:

This might be useful when showing the absolute size of something in electronic documents, or designating the relative scale in printed materials.

## **2 Usage**

\rulerbox{*⟨content⟩*} somewhat resembles the macro \fbox{*⟨content⟩*} defined by LAT<sub>EX</sub>. The one mandatory parameter that they receive is the content to be wrapped inside a box. Then \rulerbox decorates the box edges with rulers, whereas  $\frac{\text{fto}}{\text{mass}}$  frames the box by solid lines. Neither of them affects the vertical alignment.

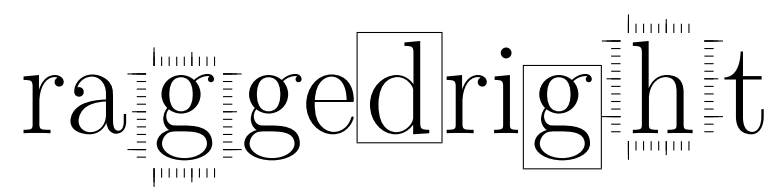

## **2.1 Edge selection**

\rulerbox[*⟨edges⟩*]{*⟨content⟩*} also accepts an optional parameter, telling LATEX which edges to be decorated with rulers. *⟨edges⟩* is any subset of t, b, l, and r, controlling the top, bottom, left, and right edges respectively. So \rulerbox[tblr]{*⟨content⟩*} behaves identically the same as

<sup>\*</sup>Github repository: https://github.com/Mikumikunisiteageru/rulerbox

<sup>†</sup>Email address: yang.yc.allium@gmail.com

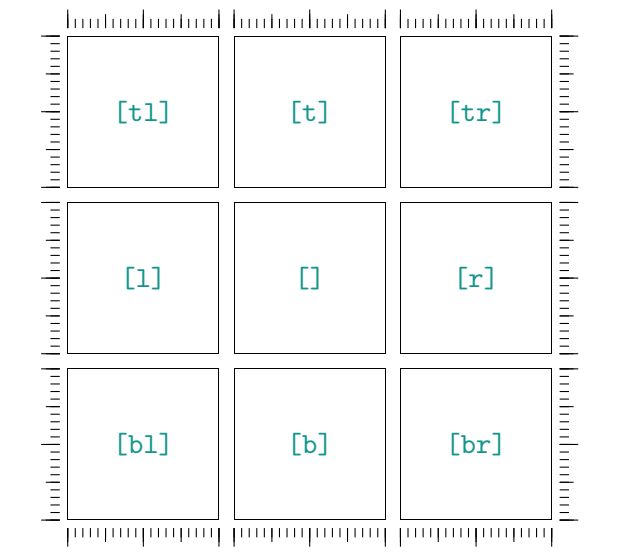

\rulerbox{*⟨content⟩*} (unless default switches are turned off, see below), while \rulerbox[]{*⟨content⟩*} regresses to \hbox{*⟨content⟩*}.

Default status of each edge can be set separately and globally by switching \ifrulertop, \ifrulerbottom, \ifrulerleft, and \ifrulerright. For example, \rulerleftfalse suppresses all left rulers (except required explicitly by  $\langle edges \rangle$ , until a \rulerlefttrue is seen.

## **2.2 Dimensions**

Four dimensions are involved in the rulerbox package. They can be redefined locally by *⟨dimen name⟩*=*⟨dimen express⟩*\relax in TEX style, or globally by \setlength{*⟨dimen name⟩*}{*⟨dimen express⟩*} in LATEX style.

• \rulerunit: The *least count* of rulers, *i.e.* distance between adjacent ticks in rulers. Default is 1mm, one millimetre, which produces rulers of metric length system. \rulerunit may be redefined to adapt to other *decimal* length systems, or draw rulers of relative scales.

For example, if one wants to switch to Chinese length units, he may define \rulerunit=1cm\divide\rulerunit3\relax, which makes the least count  $10/3$  mm, namely one *fen*  $(\nleftrightarrow)$ , or one tenth *cun*  $(\nleftrightarrow)$ .

- \rulersep: Distance between box edges and rulers. Default is 3pt.
- \rulerwidth: Length of longest ticks in rulers. Default is 7pt.
- \rtickrule: Width of tick lines in rulers. Default is 0.4pt.